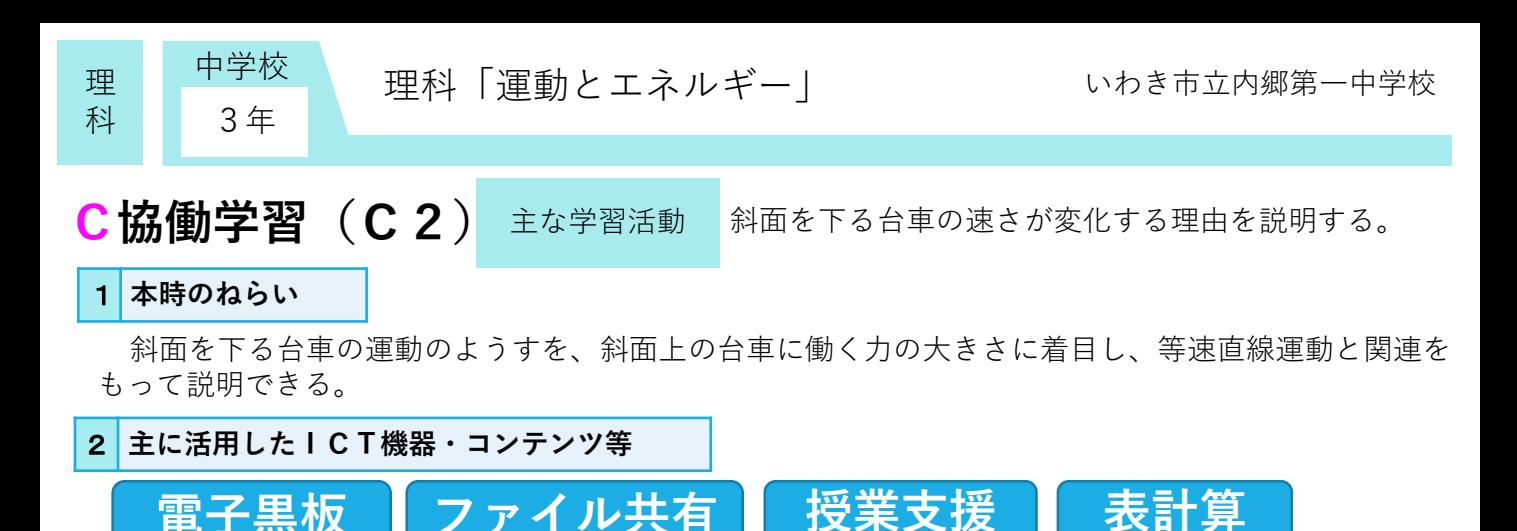

## 3 **参考にしてほしいポイント**

記録タイマーの処理をMicrosoft Excelで行うことにより、グラフの形や傾きを簡単に比較すること ができる。

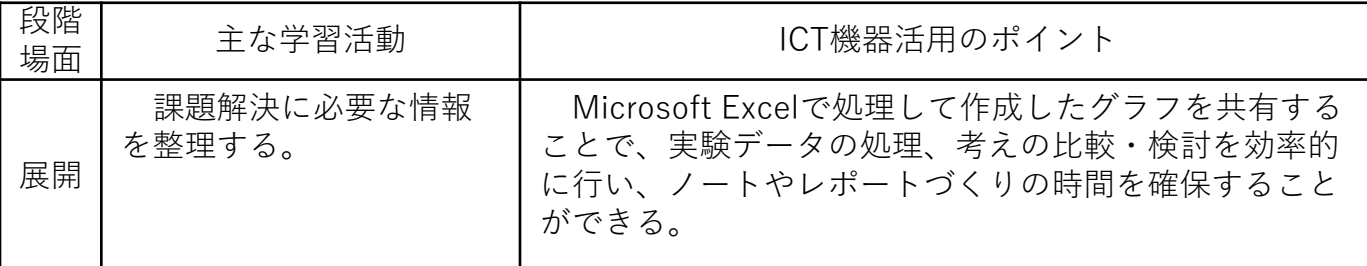

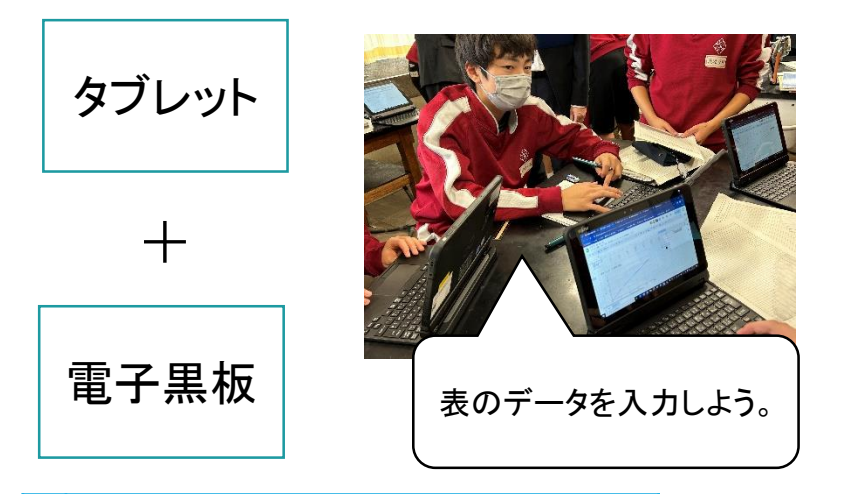

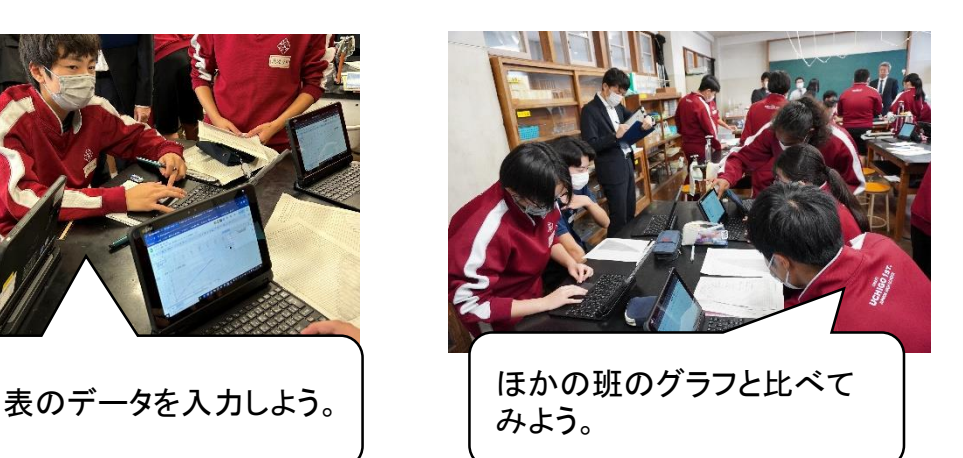

## 4 **活用効果**

個人のデータを共有することができ、班の話合いの時間を確保することができた。グラフの形や傾 きの違いを視覚的に捉えることができたことで、課題に対して実験方法や考察が妥当であるか検討す ることができ、力が働く運動では運動の向きや時間の経過に伴って物体の速さが変わることを見いだ すことができた。

## 5 **アドバイザーからのコメント**

表計算ソフトを使うことで、データの一覧表示やグラフ化ができます。可視化ができるので、話合いの 時間を確保できます。この単元では、グラフの傾きなどが重要で、かつ実験誤差も入りますので、他の班 との比較ができることが話合いには必須となり、そこにICTが効果的です。 (東京工業大学 赤堀侃司)

汎用的な表計算ソフトを用いてデータ処理することで、実験における処理時間を短くすることが期待で きます。また、Googleスプレッドシートの機能により、自身のシート内でデータ共有を図り、グラフ化し て比較することにより、考察を深めることが期待できそうです。 (福島大学 平中宏典)